# **505 Registers or Bust**

Wilson Snyder

Nauticus Networks

[wsnyder@wsnyder.org](mailto:wsnyder@wsnyder.org) 

## **ABSTRACT**

This paper discusses how to implement and verify I/O CSRs. First, Verilog code for implementing CSRs is examined. Several improvements of the RTL are made, to improve readability, maintainability, and gate area.

Next, we discuss direct reads and writes, a simple technique for vastly speeding up initialization of the CSRs.

The remainder of the paper discusses Vregs, the author's public domain program. Vregs converts HTML documents from Microsoft Word or Adobe Framemaker to Verilog defines, C defines, C++ classes and automatic tests.

## **1 Introduction**

Most chips have software programmable I/O CSRs, and everyone seems to have a different way of implementing them. On a recent chip of mine with 505 unique CSRs, we found religion. By standardizing our RTL coding and documentation format, we automatically extract all CSR information from the document, greatly simplifying CSR usage for both the hardware designers and software users of the device.

## **2 What is a CSR?**

In this paper, I'll be talking about Control and State Registers (CSRs). These are a memory mapped location that software can read and write to communicate with the device. They are also sometimes called I/O registers, Configuration registers, or programmable state registers. Each CSR can have 32 bits (or some other constant), each bit of those bits may be part of a field that affects the hardware.

CSRs are one of the key ways software and hardware interact: there are many chips can be fully programmed only by understanding the CSRs of the device. Having an elegant, consistent and fully tested CSR set is often one of the first deliverables from a hardware team to a software team. An improvement in CSR design thus reduces development time, and turn time.

## **3 Verilog Implementation**

The primary audience for this paper is hardware designers. Thus, it's wise to talk about Verilog code for a set of CSRs, and how it can be improved. Software designers can ignore this section, and VHDL addicts can translate.

Let's look at very simple code that implements 2 CSRs. We'll make the first CSR 30 read-write bits (bit 31 is zero). We'll make the second CSR 2 bits, each bit of which has a separate function.

This code is fairly simple; it has an address bus with write data and strobe, and is always reading. (This code uses Verilog-Mode for Emacs, as it shrinks the size of the code. It available from the author's website.)

```
module regex_1 (/*AUTOARG*/);
   input clk;
   input reset; // Synchronous reset
   // I/Os from the CPU or whatever bus needs to read/write the regs
  input [31:2] io_address; // I/O Address bus (byte address)
   input [31:0] io wdata; // I/O Write data bus
   input io_wstrb; // I/O Write strobe pulse
   output [31:0] io rdata; // I/O Read data bus
  // The I/O CSR values
  output [30:0] funcone r; // I/O bit field 1 (at address 0)
  output functwo r; \frac{7}{10} bit field 2 (at address 4[1])
  output functhr\bar{r}; // I/O bit field 3 (at address 4[0])
```

```
/*AUTOREG*/
```

```
// == == Writing I/O regs
   always @ (posedge clk) begin
      if (~reset_) begin
      funcone r = 31'h0;
       functwor \leq 1'b0;
      functhr r \leq 1'b0;
      end
      else begin
       if (io wstrb && {io address[31:2],2'b00} ==
              32'h0000 0000) begin
          funcone r \leq 10 wdata[30:0];
       end
       if (io wstrb && {io address[31:2],2'b00} ==
              32'h0000_0004) begin
          functwo r \leq i io wdata[0];
          functhr r \leq 10 wdata[1];
       end
      end
   end
   //==== Reading I/O regs
   always @ (/*AS*/) begin
      casex ({io<sub>address</sub>[31:2],2'b00})32'h0000_00000: io_rdata = \{1'bo, funcone_r};
      32'h0000<sup>-</sup>0004: io<sup>-</sup>rdata = {30'b0, functhr r, functwo r};
      default: io rdata = 32'h0; // Illegal address
      endcase
   end
endmodule
```
#### **3.1 Removing Constants**

Regex 1 is a fine start, and the sort of code you can find in many chip designs. However, there is quite a bit of room for improvement, even with this simple code.

First, consider what happens when we change the address or bits that a field uses. The code has magic numbers all over the place, and we can't even grep (search) to find where a specific CSR is used. (This follows the general coding rule of using defines instead of "Magic Numbers;" see any good programming style book, or ht[tp://www.cs.umd.edu/users/cml/cstyle/indhill-cstyle.html.\)](http://www.cs.umd.edu/users/cml/cstyle/indhill-cstyle.html) 

To fix this, let's have a set of defines for all the constants. We'll prefix our defines with RA\_ for Register Address, RB\_ for the bit number the CSR bit begins at, and RE\_ for the bit number the CSR ends at. I haven't used the defines in the code that reads the CSRs yet, we'll get to that in a moment.

```
module regex_2 (/*AUTOARG*/);
   `include "same_decls_as_regex_1.v"
   // == == Writing I/O regs
```

```
`define RA_REGA 32'h0000_0000 // Address of CSR A
\check{c} define RB REGA FUNCONE 30 // Bit # funcone field begins
`define RE_REGA_FUNCONE 0 // Bit # funcone field ends
\text{`define RA}\overline{\text{REGB}} 32'h0000 0004 // Address of CSR B
\text{`define RB}REGB_FUNCTWO 0 //\text{Bit} # functwo field begins
`define RE REGB FUNCTWO 0 // Bit # functwo field begins
`define RB_REGB_FUNCTHR 1 // Bit # functhree field begins
`define RE_REGB_FUNCTHR 1 // Bit # functhree field begins
  always @ (posedge clk) begin
      if (~reset_) begin
      funcone r = 31'h0;
      functwor \leq 1'b0;
      functhrr = 1'b0;
      end
      else begin
      if (io wstrb && {io address[31:2],2'b00} == `RA REGA) begin
          funcone r \leq = io wdata[`RE_REGA_FUNCONE:`RB_REGA_FUNCONE];
      end
      if (io wstrb && {io address[31:2],2'b00} == `RA REGB) begin
          functwo r \leq \overline{io} wdata[`RB_REGA_FUNCONE];
          functhr \sim \sim io wdata [`RB_REGA_FUNCONE];
      end
      end
  end
  //=== Reading I/O regs
  always @ (/*AS*/) begin
      casex ({io\text{ address}[31:2],2'b00})`RA_REGA: io_rdata = {1'bo}, funcone r};
      "RAREGB: io_rdata = {30'b0, functhr_r, functwo_r};
      default: io rdata = 32'h0;
      endcase
   end
endmodule
```
#### **3.2 Loading all bits**

Having to manually look at which bits are used makes it hard to determine the layout of the CSRs. In the next example, I've formed a define with the name of the wires containing the state to be read or written. With this technique, you can add or change the size of a field and not even have to touch the read or write code.

If a bit is unused, I simply refer to a vector called "unused". This is set to zero at the beginning and end of the statement so that Synopsys Design Compiler will completely optimize away the "unused" signal.

```
module regex_3 (/*AUTOARG*/);
   `include "same_decls_as_regex_2.v"
   //==== Writing I/O regs
\text{'define RWIRES REGA} {unused[31], funcone r[30:0]}
`define RWIRES REGB {unused[31:2]}, functhr r, functwo r}
```

```
reg [31:0] unused;
    always @ (posedge clk) begin
         if (~reset_) begin
         funcone r \leq 31'h0;
         functwo r \leq 1'b0;
         functhrTr \leq 1'b0;
         end
         else begin
          if (io_wstrb && \{io\_address[31:2], 2'b00\} == 'RA REGA) begin`RWIRES REGA <= \overline{io} wdata;
          end
          if (io wstrb && {io address[31:2],2'b00} == `RA_REGB) begin
                \overline{\text{RWIRES} } REGB \leq io wdata;
          end
         end
         unused \langle = 32 \cdot h0 \rangle// Unused prevents needing any flops to implement unused bits
    end
    //=== Reading I/O regs
    always @ (/*AS*/) begin
         unused = 32'h0; // Insure that unused bits return zeros
         casex ({io\text{ address}[31:2],2'b00})"RA<sub>REGA</sub>: i<sub>O</sub><sub>rdata</sub> = "RWIRES<sub>REGA</sub>;\overline{R}R_{R}R_{R}\overline{R}R_{S}\overline{R}\overline{R}\overline{G}R_{S}\overline{R}\overline{S}\overline{R}\overline{S}\overline{R}\overline{S}\overline{R}\overline{S}\overline{R}\overline{S}\overline{R}\overline{S}\overline{S}\overline{R}\overline{S}\overline{S}\overline{R}\overline{S}\overline{S}\overline{R}default: io rdata = 32'h0; // Illegal address
         endcase
    end
endmodule
```
## **3.3 Area for Reset**

There's two final improvements for the physical design side.

When synthesized, we're adding a lot of logic to reset the CSRs, as every bit of every CSR on the chip needs a AND gate (or similar) to zero the CSR. We can do better; simply zero the write data during reset, and force all CSRs "open". This is vastly more efficient in space, and can save a level of logic too. An added benefit is we no longer need the if statement that resets the CSRs; this eliminates the potential bug of forgetting to reset a CSR because it wasn't added to the reset part of the if statement.

In the next example below, I've added the zeroing of the input data during reset, but normally it would be done at the "top" of the chip. I've also added the loading of CSRs during reset, and use a define to make it more clear.

One caution; this technique presumes you're already using a synchronous reset strategy. Synchronous resets can be much more area efficient, but can result in X propagation during gate simulations. We got around the X propagation problem by doing three types of simulations, one with all X's initialized to 0, one with all X's initialized to 1, and one with X's randomized. This conversion of X's to a two state simulation is further described by the author in

[http://www.deepchip.com/items/0342-08.html.](http://www.deepchip.com/items/0342-08.html) (This works; the author's chips have never had a reset bug.)

### **3.4 Area for Interconnect**

Across the whole chip, we'll probably have many CSR modules like this one. All the modules will then be interconnected and something will mux between their read data. This makes a routing nightmare.

Instead, let's have each module return the write data when a read of an unknown address comes in. Then we can simply connect one module's write data to the previous module's read data. This chain results in half the number of wires, and converts all busses to point-to-point interconnects.

You do have to be a little careful with daisy-chaining, as it can potentially lead to some nasty postlayout timing problems. To avoid these, the daisy-chained CSR blocks should be interconnected in the physical order that they reside around the die, to reduce routing and cross chip paths. To further improve the paths, multiple daisy chains can be used on larger chips, just MUX the final stage of each chain. Finally, devices that only do infrequent CSR accesses can make the data-bus a multicycle path, with the appropriate change in the control logic.

The only change to implement daisy-chaining in the example is in the default of the read case statement.

```
module regex_4 (/*AUTOARG*/);
   `include "same_decls_as_regex_2.v"
   //=== Writing I/O regs
`define RWIRES_REGA {unused[31], funcone_r[30:0]}<br>`define RWIRES REGB {unused[31:2], functhr r, fun
                         \{unused[31:2], functhr r, functwo r}
   // Form write data with zeros during reset.
   // In real applications, the logic generating io wdata
   // should do it
   wire [31:0] io wdata zrst = (~reset ) ? 32'h0 : io wdata;
   // Macro for checking if we need to write the CSR at
   // the given address. We write during reset to load the
   // zeros in io wdataz;
`define WRREGTEST ~reset || io wstrb && {io address[31:2],2'b00} ==
   reg [31:0] unused;
   always @ (posedge clk) begin
      if (`WRREGTEST `RA_REGA) begin `RWIRES_REGA <= io_wdata_zrst; end
      if (`WRREGTEST `RA_REGB) begin `RWIRES_REGB <= io_wdata_zrst; end
      unused <= 32'h0; \frac{7}{7} Avoid flops to implement unused bits
   end
   //==== Reading I/O regs
   always @ (/*AS*/) begin
      unused = 32'h0; // Insure that unused bits return zeros
```

```
casex ({io<sub>address</sub>[31:2],2'b00})\overline{R}RA REGA: io rdata = \overline{R}RWIRES REGA;
        \overline{R}R_{R}R_{B}: io\overline{r}data = \overline{R}N_{R}R_{B};
        default: io rdata = io wdata; // Chain from other module
        endcase
   end
endmodule
```
### **3.5 Direct Access**

You've got all of your CSRs implemented in RTL code, you've tested them all, and now it comes time for real testing. You're probably going to find it takes a lot longer to initialize the chip then to run the test.

Our chip with 505 CSRs had not 505 memory locations to be initialized but about 48K locations, or 190KB. This is because some of the CSRs are not single locations, but arrays (memories). For example, several of these 505 CSRs had 8192 entries. Writing this 190KB of data takes quite a bit of time. On a fully optimized VCS simulation, this initialization took us a minimum of 20 minutes. This is obviously unproductive time, as the CSRs have already been tested for read/write and addressing, and you don't need to test initialization every simulation run.

What we would like is a way to read and write CSRs in zero time, and use that in tests. This reduces that 20 minute simulation initialization to about 45 seconds.

Below we've taken our example and added two routines for direct reading a longword and direct writing a longword. Somewhere in our test bench we then add a master routine that understands the entire address map, and calls the direct read or direct write function in the appropriate submodule. As this is the last example, the whole code is reproduced for comparison with the original.

```
module regex_final (/*AUTOARG*/);
   input clk;<br>input reset;
   input reset; // Synchronous reset
  // I/Os from the CPU or whatever bus needs to read/write the regs
  input [31:2] io_address; // I/O Address bus (byte address)
   input [31:0] io_wdata; // I/O Write data bus
   input io wstrb; // I/O Write strobe pulse (latch addr/data)
   output [31:0] io rdata; // I/O Read data bus
  // The I/O CSR values
  output [30:0] funcone r; // I/O bit field 1 (at address 0[30:0])
  output functwo_r; \frac{7}{10} bit field 2 (at address 4[1])
  output functhrTr; // I/O bit field 3 (at address 4[0])
  /*AUTOREG*/
`define RA_REGA 32'h0000_0000 // Address of CSR_A
\text{`define RB} REGA FUNCONE 0 // Bit # funcone field begins
`define RE_REGA_FUNCONE 0 // Bit # funcone field ends
\widehat{\text{define RA}^{-} \text{REGB}^{-}} 32'h0000 0004 // Address of CSR B
\text{`define RB} REGB FUNCTWO 0 // Bit # functwo field begins
```

```
`define RE_REGB_FUNCTWO 0 // Bit # functwo field begins
`define RB_REGB_FUNCTHR 1 // Bit # functhree field begins<br>`define RE_REGB_FUNCTHR 1 // Bit # functhree field begins
                                \frac{1}{2} Bit # functhree field begins
   //==== Writing I/O regs
`define RWIRES REGA {unused[31]}, funcone r[30:0]\text{define RWIRES-REGB} {unused[31:2], functhr r, functwo r}
   // Form write data with zeros during reset.
   // In real applications, the logic generating
   // io wdata should do it
   wire \overline{[31:0]} io wdata zrst = (~reset ) ? 32'h0 : io wdata;
   // Macro for checking if we need to write the CSR
   // at the given address. We write during reset to load
   // the zeros in io_wdataz;
`define WRREGTEST \simreset_ || io_wstrb && {io_address[31:2],2'b00} ==
   reg [31:0] unused;
   always @ (posedge clk) begin
      if (`WRREGTEST `RA_REGA) begin `RWIRES_REGA <= io_wdata_zrst; end
      if (`WRREGTEST `RA_REGB) begin `RWIRES_REGB <= io_wdata_zrst; end
      unused \leq 32'h0; \frac{7}{10} Avoid flops to implement unused bits
   end
   // == = Reading I/O regs
   always @ (/*AS*/) begin
      unused = 32'h0; // Insure that unused bits return zeros
      casex ({io\text{ address}[31:2],2'b00})\overline{R}RA REGA: io rdata = \overline{R}WIRES REGA;
      `RA_REGB: io_rdata = `RWIRES_REGB;
      default: io rdata = io wdata; // Chain from other module
      endcase
   end
//=== Direct access<br/>\n`ifdef synopus `else// Ifdef is better then translate on/off as it
                          // allows simulation of the synthesis code, and
                          // the if/endif insures matching on/off pairings.
   task direct_write;
      input [31:0] address;
      input [31:0] wdata;
      reg [31:0] unused;
      begin
       unused = 32'h0;
       case (address)
          `RA REGA: `RWIRES REGA <= wdata;
          \overline{R_{R}}REGB: \overline{R}RWIRES REGB <= wdata;
         default: $display("%%Error: Bad direct_write address %x\n",
                      address);
       endcase
      end
   endtask
   task direct read;
      input [3\overline{1}:0] address;
      output [31:0] rdata;
      begin
       case (address)
```

```
`RA_REGA: rdata = `RWIRES_REGA;
          \overline{R_{R}R_{R}}REGB: rdata = \overline{R}RWIRES REGB;
          default: $display("%%Error: Bad direct read address %x\n",
                       address);
        endcase
       end
   endtask
`endif
endmodule
```
Note there is some replicated code between direct read and normal read. This can be removed by using a function, though you need to be careful that the sensitivity list includes the data bits inside the function. An easy way to solve this is to have the reading be in a posedge clk block instead of as combinatorial logic.

This same zero time direct read and write can be extended to allow software groups to use it, also speeding up their tests. This technique can also be used in gate simulations, though you need to figure out the path into each storage flop for each synthesized CSR bit.

## **4 From the spec!**

We've simplified the RTL code, but there's still the step of producing all those defines for the CSR bits and addresses. We could continue to do this manually, but what happens when we hand it off to the software team? They're going to need all of their own defines for their C code. We'd thus like to generate all of the constants with a program.

The natural question is where to get the information on the layout of the CSRs for the program. There is one place where the information already exists, the specification.

So, we'll read the specification and create the defines automatically.

Some teams have also automated this process in the opposite direction; have a ASCII file describing the CSRs which then creates the documentation. Personally, I'm a fan of creating documentation automatically and text formatting languages, but unfortunately most people like WYSIWYG editors, especially technical writers. Thus I use the documentation as the reference.

## **4.1 Vregs**

Vregs is a program the author wrote that does this documentation conversion. First, you write your specification using the examples in the appendix (Vregs only cares about the general table layout, not style and font issues.) Almost any program will do, both Microsoft Word and Adobe Framemaker have been used in the past.

When the document is ready for conversion, save the document as HTML. Microsoft Word annoyingly opens the HTML after saving; be sure to exit the HTML version immediately.

You then run Vregs, which reads the HTML code and writes out a .vregs file, which contains a summary of the extracted information. Vregs also writes out headers with #defines for all of the constants and magic numbers in the spec. Vregs also has a mode to read the .vregs file directly, which is useful for archiving the register definitions independently of the specification document itself.

## **5 Vregs Outputs**

This chapter shows some of the outputs from the Vregs program. This output was derived from this exact document; in this case all of the relevant information is in the appendixes, though Vregs doesn't care where it is in the document.

#### **5.1 .vregs file**

The first output from Vregs is a .vregs file. This file summarizes the results of the HTML file, and is useful for archiving the results of the specification. Below is part of the vregs spec.vregs file that results from running this document through Vregs. Note how the information in the .vregs file has reduced the pages of specification to only the most basic information needed for the CSRs.

```
package vregs_spec
 reg R_ExReg1 VregsExReg1 0x18FFFF0000
  type R_ExReg1
    bit LastCmd 31:28 RW ExEnum X "Enumerated field"
    bit ReadOnly 20 R bool X "Read Only Bits"
    bit LowBits 3:0 RW uint32 t 0 "Random Low Bits"
 // Enumerations
 enum ExEnum
    const ONE 4'b0001 "Command One"<br>
const TWO 4'b0010 "Command Two"<br>
const FIVE 4'd5 "Command Five
                           4'b0010 "Command Two"
    const FIVE 4'd5 "Command Five"
    const FOURTEEN 4'he "Command Fourteen"
 // Defines
    define CMP DEFINED FOOD 48'hfeed "Definition of Food"
    define CMP_DEFINED_ONE 4'd1 "Definition One"
```
#### **5.2 Verilog Header**

Vregs makes several header files for different languages. For Verilog, the header file includes all the define values, enumeration values, plus defines for every CSR address and CSR bit position.

Below is part of the vregs\_spec\_defs.v that results from this document. The CMP\_ definitions come almost exactly from the definition section in appendix B. The address of ExReg1 becomes a RA\_ definition, and the bit numbers of the fields of ExReg1 become CR, CB and CE defines. (Standing for class range, class begin, and class end, respectively.)

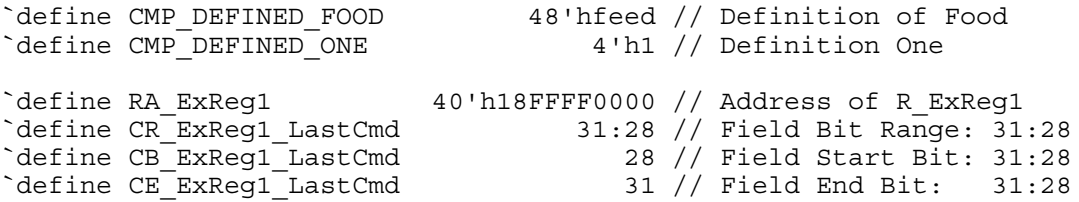

### **5.3 C Header**

Just as Vregs produces a Verilog header, it also produces a C header. All the same values are there, just the syntax of the file is different. Likewise Vregs produces a Perl header, and can easily be modified to produce a header for VHDL or any other language.

```
#define CMP_DEFINED_FOOD 0xfeedULL /* Definition of Food */
#define CMP_DEFINED_ONE 1 /* Definition One */
#define RA_ExReg1 0x18FFFF0000ULL /* Address of R_ExReg1 */
#define CR_ExReg1_LastCmd 31:28 /* Field Bit Range: 31:28 */
#define CB_ExReg1_LastCmd 28 /* Field Start Bit: 31:28 */
#define CE_ExReg1_LastCmd 31 /* Field End Bit: 31:28 */
```
## **5.4 C Information & Testing**

It's quite common to have logfiles and similar debugging information that print the address of a transaction in the design. Many of these messages print the address of a CSR, and data being read or written. Rather then having to decode what the address means in your head, Vregs has all of the information to annotate the logfiles with the symbolic name of the CSR.

Vregs produces a vregs spec info.cpp file, which with a little stub routine allows  $C++$  to get the ASCII symbolic name of any address. With a little PLI wrapper similar to the following example, this same function can be provided to Verilog.

```
// In Verilog
reg [31:0] adr = 32'h12340000;
$write (" Address = x, Reqister Name = ");
$write reg name(adr); $write ("\n");
// In C++ code for PLI library
#include "VregsRegInfo.h"
VregsRegInfo reginfo;
void call_this_at_program_startup (void) {
      vregs spec info::add registers(&reginfo);
}
void write_reg_name_pli (void) {
    unsigned int \overline{\phantom{a}} addr = tf\_getp(1);
      const char* name = reginfo.addr name(addr);
      if (name) io printf (\sqrt{8}s", name);
}
```
This information also contains information on which bits in each CSR are readable, writable, and read/write. This allows a for() loop in a test to use this information and automatically test for proper implementation of every CSR.

## **5.5 C Class File**

Vregs also makes C++ classes for every CSR. This makes it very easy to access the bit fields in a CSR. In this example R\_ExReg1 is the class created by Vregs. SIZE is a constant representing the size of the CSR, and lastCmd is a bit field that Vregs has defined as an accessor method of R\_ExReg1.

R\_ExReg1 regdat;

read memory (RA ExReg1, &regdat, regdat.SIZE); regdat.lastCmd (new value for lastCmd field); write memory (RA ExReg1,  $\overline{\text{e}}$ regdat, regdat.SIZE);

Some complex projects have more complex interactions with software then just CSRs. Vregs allows for the specification to contain Classes that are not associated with CSRs. The bits of these classes are accessible as if they are CSRs to hardware, and as C++ classes to software. For example, if you have a TCP/IP frame format defined, software can treat it as a large multiword structure, and hardware can get the defines for the bit layouts of the structure.

Vregs also understands the types of each field, so that you can reference a enumeration declared in the document, and C++ will insure that access to that field is only done through the enumeration.

## **6 Conclusion**

This paper has presented several ideas for improving CSR RTL coding, for speeding up CSR simulation times, and for automatic extraction of registers from specifications. With these techniques and scripts, you can automate most of the work in adding and verifying new CSRs, and lead to documentation that is proven to accurately represent the design.

## **7 Obtaining Vregs**

Vregs is a public domain tool that may be downloaded off the author's site at [http://veripool.com. A](http://veripool.com/)s a perl package, it is also available from all CPAN (Comprehensive Perl Archive) sites.

To contact the author directly, or report bugs, email Wilson Snyder [wsnyder@wsnyder.org o](mailto:wsnyder@wsnyder.org)r [wsnyder@world.std.com.](mailto:wsnyder@world.std.com) 

## **A Example Definitions Section**

These appendixes describe the register layouts that the Vregs program understands. For complete documentation, see the distribution.

This first appendix shows the layout of constant definitions that the Vregs program parses from this document..

### **A.1 Description**

A definition section starts with the word "Defines" alone on a line. Vregs will create #define statements for each mnemonic/constant pair.

There are three columns for each value in the enumeration. Columns can be in any order.

The constant column is the value for the define. Numeric values are in Verilog format, with the width and a h/d/b for hex, decimal and binary, respectively. String and other formats are not supported yet.

The mnemonic must be all upper case.

If constants are being defined for a series of values, a enumeration is probably a better way to do it.

### **A.2 Example Definitions**

**Description**

This table shows an example definition table. The information in the header below is prepended with a underscore to all mnemonics, to prevent the global name space of defines from causing trouble

#### **Defines**

CMP

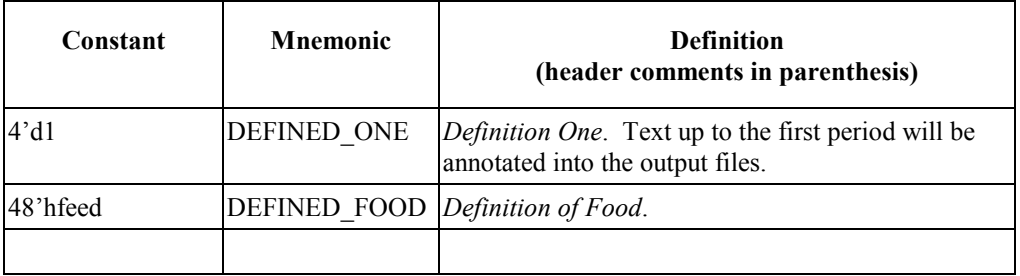

## **B Enumerations**

This appendix shows an example enumeration definition that the Vregs program parses from this document.

### **B.1 Description**

A enumeration triggers off from the word "Enum" alone on a line. Vregs will create a  $C++$  enumeration for the values, and Verilog #defines for each of the values in the enumeration.

There are three columns for each value in the enumeration. Columns can be in any order.

The constant column is the value for the mnemonic. Values are in Verilog format, with the width and a h/d/b for hex, decimal and binary, respectively.

The mnemonic must be all upper case. Underscores are acceptable, but strongly discouraged.

A table row may have a empty mnemonic column if the definition contains the text "reserved".

### **B.2 Example Enumeration (This header is ignored)**

#### **Description**

This table shows an example enumeration table.

**Enum**

ExEnum

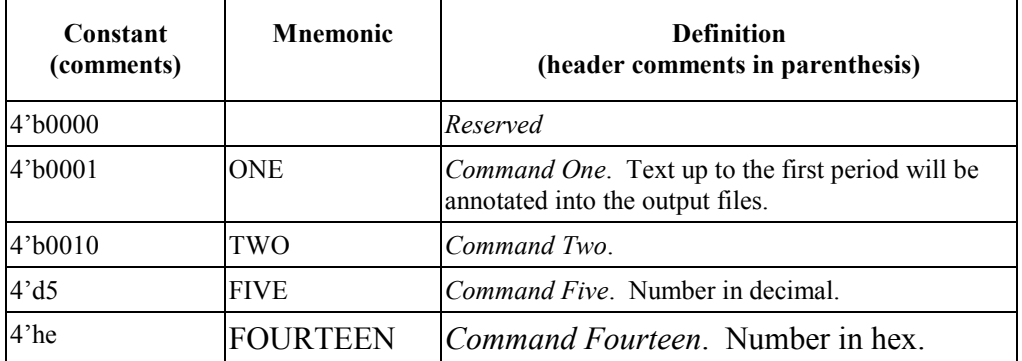

## **C Class Definitions**

This appendix shows an example Class definition that the Vregs program parses from this document.

## **C.1 Description**

Class Declarations key off the word "Class" alone on a line. Class names must begin with C . The C prefix will be stripped for the real name of the class.

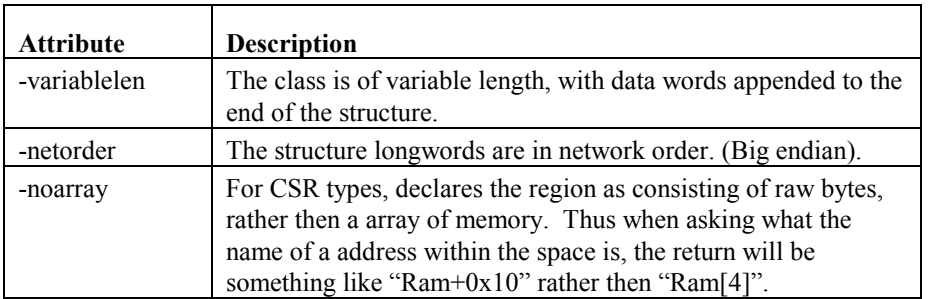

A header called "Attributes" before the header specifies special actions for the class.

There are five columns for each value in the enumeration. Columns can be in any order.

The bit column defines which bits the field occupies. Bit numbers are then expressed in MSB:LSB order. Bits can be of any width; there is no restriction of their being less then 32. For readability w#[] indicates the bits in the brackets are in a given 32-bit word, 32 times the # will be added to the bit numbers in the brackets. For example w3[10] is bit 10 in longword 3, equivelent to writing [106]  $(3*32+10 = 106)$ . Fields may consist of multiple disjoint segments, separated by commas. (w0[15:13] or w0[15,14,13] or w0[15],w0[14],w0[13] are all equivelent.)

The mnemonic must begin with a capital, and contain no underscores.

The type is the C++ type of the field. If left blank, single bit fields will be assumed to be "bool" and multiple bit fields will be unsigned integers. The entire column may be deleted if the default is acceptable for all of the fields.

The constant column is used to specify the given bit range always contains a certain value. Often it will be expressed as a enumeration, such as when specifing a command number field inside the layout of one specific command.

## **C.2 Example Base Class**

#### **Description**

This is an example base class definition. In this example, we'll define ExBase which is a generic format of a message, then we'll define specific messages.

#### **Class**

ExBase

#### **Attributes**

-netorder

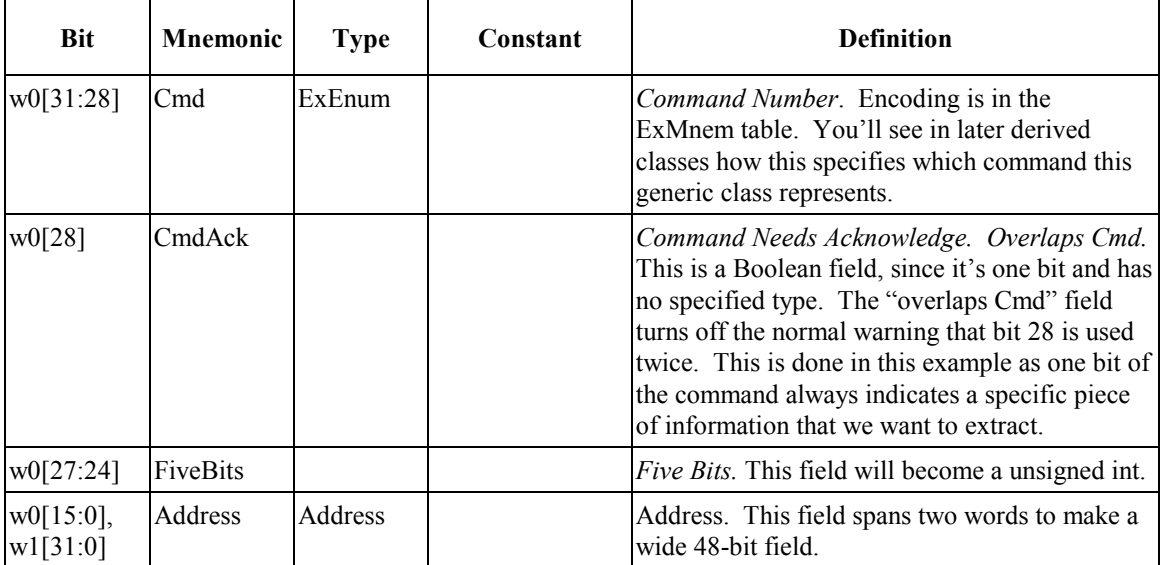

## **C.3 Example Class**

#### **Description**

This shows a class which inherits the base class defined earlier.

#### **Class**

ExClassOne : ExBase

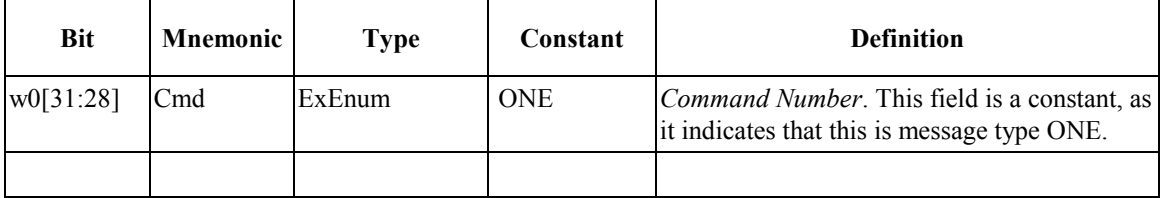

## **C.4 Another Example Class**

**Description**

This is another example class.

**Class**

ExClassTwo : ExBase

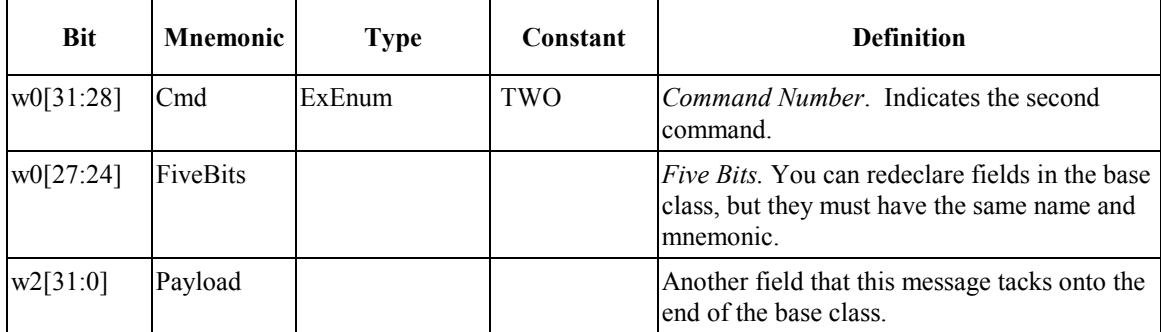

## **D CSR Declarations**

This appendix shows an example register definition that the Vregs program parses from this document.

### **D.1 Definition**

CSR declarations key off the word "Mnemonic" alone on a line. CSRs always start with R\_, then a name beginning with a capital, and containing no additional underscores. They can also have attributes like the Class Declarations.

The address is specified in hex, with a leading 0x. The maximum width of the address is coded into the vregs program; it defaults to 48 bits, which is sufficient for most projects.

The table indicates the bit layout:

The Bit column is the bits the field occupies.

The Mnemonic is the name of the bit field. It begins with a underscore, then a capital. There must be no other underscores in it.

Reset indicates the value after chip reset. X or N/A indicates not reset. FW0 or FW-(some perl expression) indicates that the value is loaded in by firmware during initialization.

Type indicates the C++ type of the field. If unspecified, bool is used for 1 bit entries, else uint32 t is used.

Access indicates read/write, read-only, etc. Read side effects indicate that reading the CSR can change the value in the CSR or cause other effects. Write side effects indicate that changing the value may change other CSRs, and is only used to tell the CSR testing to skip writing this CSR.

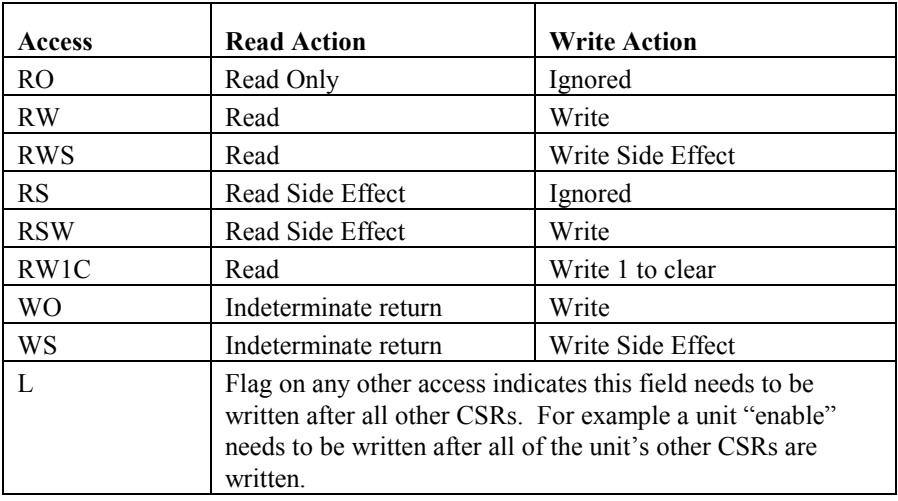

## **D.2 Example CSR**

#### **Description**

This is an example CSR declaration.

**Register**

R\_ExReg1

**Address**

0x18\_FFFF\_0000

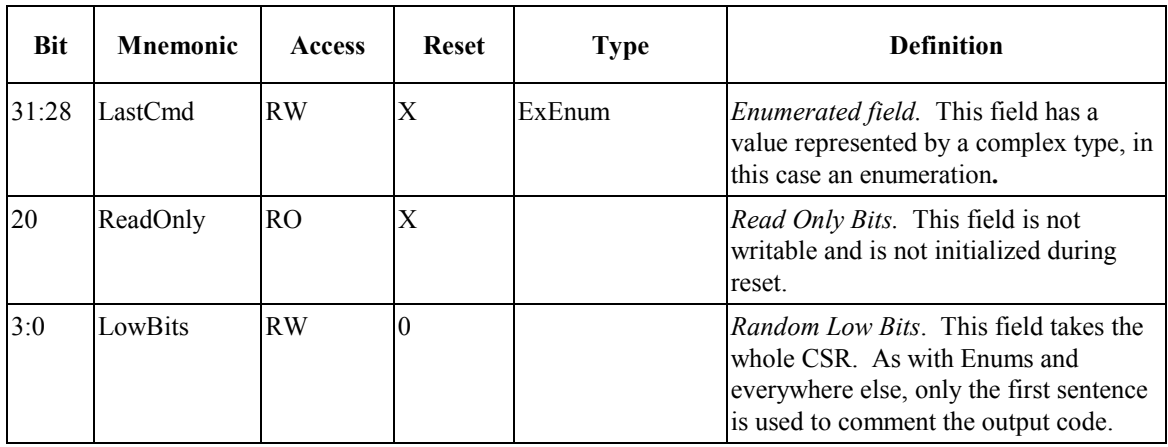

### **D.3 Another CSR, Ranged**

#### **Description**

This is another CSR, but it consists of 8 identical arrayed CSRs. The special optional comment (Add 0x10 per entry) indicates that each entry is 16 bytes apart, rather then the default dense packing of 4 bytes.

**Register**

R\_ExRegTwo[7:0]

**Address**

0x18\_FFFF\_1000 – 0x18\_FFFF\_1100 (Add 0x10 per entry)

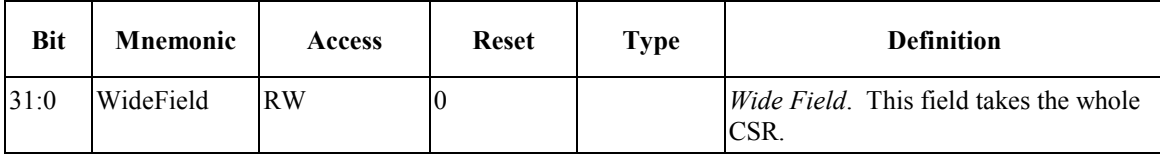